# **Pfingstferienkurse der Webakademie**

# **vom 10. bis 21. Mai 2021**

**«Science is fun!» Online-Science Show von & mit Jo Hecker**

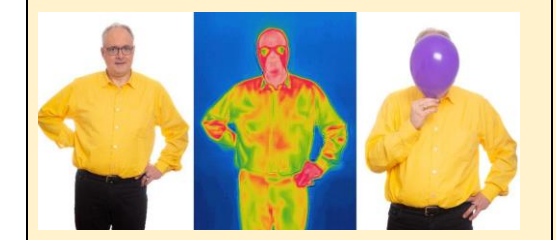

Wie funktioniert der sagenhafte "Ames-Room", der Großes klein und Kleines groß macht? Was passiert mit (Styropor-)Fröschen im Schnellkochtopf? Wie funktionieren Ventile und wo haben wir welche eingebaut? Warum leiten Menschen Strom? Was passiert, wenn man eine Saure Gurke an die Steckdose anschließt? Hat ein Joghurtbecher ein Gedächtnis? Wie pustet man einen zugeknoteten Luftballon auf? Kann man auf der Erde "ein Stück Weltraum" erzeugen? Was hat es mit dem leckeren "Pizza-Theorem" auf sich? Kann man Wärme sehen? Wie funktioniert das "Ei des Kolumbus 2.0"? Fragen über Fragen und eine Show voller Antworten! Als Bonus gibt es für alle Teilnehmenden den Bausatz für einen "Ames-Room", der im Anschluss selbst ausgedruckt, aufgebaut und ausprobiert werden kann.

Science-Entertainer Jo Hecker ist Ingenieur, Autor und Wissenschafts-Journalist. Mit seinen Online-Science Shows ist er weltweit auf vier Kontinenten zu sehen.

**Termin:** 10.05. | 10.00 - 11.30 Uhr

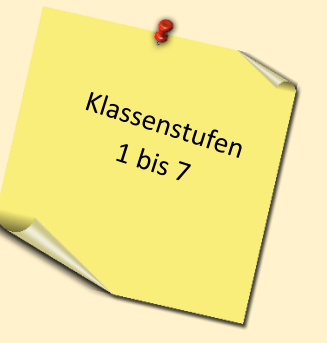

**«Das Raumschiff der kleinen Forscher»**

Online-Experimental-Lesung von & mit Jo Hecker

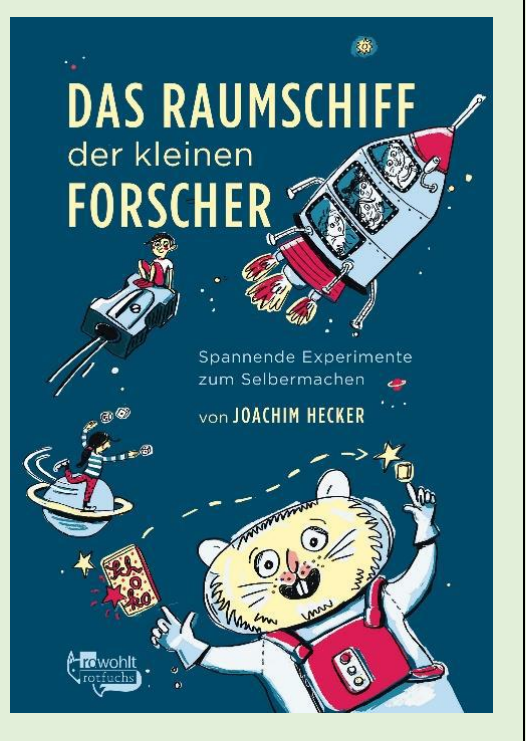

Phantasie und Wissenschaft gehören zusammen – diese Online-Lesung ist der Beweis! Kim staunt nicht schlecht, als im Keller ein niedlicher Hamster auftaucht, der sich als "Space Hamsta" vorstellt und Käpt'n eines intergalaktischen Raumschiffes ist. Gemeinsam mit seinen allerbesten Freunden Metin und Vanessa begibt sich Kim mit Hamsta auf die abenteuerliche Reise zum sagenhaften Planeten Meinkenbracht, von dem alle Hamster herkommen. Die vier Raumfahrer lernen schnell, dass zwei Dinge im Weltraum überlebenswichtig sind: Freundschaft und Wissenschaft.

Die Online-Experimental-Lesung besteht aus drei unterhaltsamen, spannenden und lustigen Geschichten sowie sechs trickreichen, ausgefallenen und anspruchsvollen Experimenten, die vor den Kameras umgesetzt werden. Gemeinsam bauen wir einen "Ames-Raum", in dem Großes klein und Kleines groß erscheint, stellen mit Lebensmitteln und Schlampermäppchen den ältesten Stoff des Universums her (und lassen ihn hochgehen ;-), treffen Aliens, bauen vor der Kamera einen Feuer-Tornado zusammen und lassen ihn brennen, machen beinahe eine Tasse kaputt und basteln ein echtes Kunstwerk, das unser Hirn auf Höchstleistung bringt. Am Ende ist Zeit für Fragen und Antworten, bei denen Zuschauer und Autor miteinander ins Gespräch kommen.

Dipl.-Ing. Jo Hecker ist Buchautor, Wissenschaftsjournalist und Science Entertainer. Mit seinen Shows ist er weltweit unterwegs, von Thailand bis Alaska, und das auch und gerade in Corona-Zeiten!

**Termin:** 11.05. | 10.00 - 11.30 Uhr

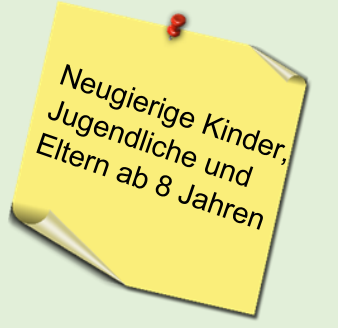

#### **LEGO Stop Motion**

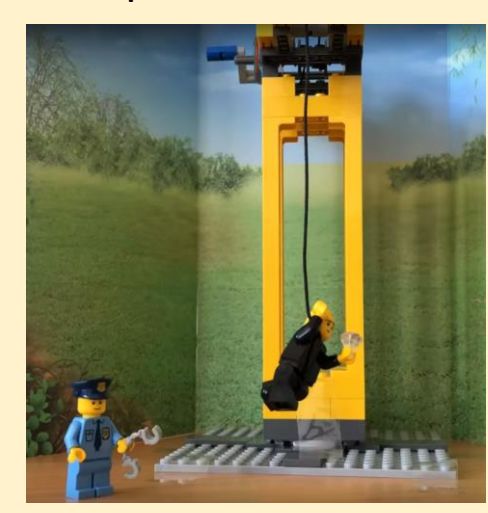

**Kursleiter:** Simon Fischer

### Lerne die Stop-Motion-Technik gekonnt einzusetzen

Wir befassen uns mit der Stop-Motion-Animationstechnik, bei der viele Einzelbilder eines Objektes aufgenommen werden. Der Animator lässt leblose Figuren und Objekte zum Leben erwachen. Schritt-für-Schritt lernst du, deinen ersten Brickfilm zu erstellen.

# **Was brauchst du dafür:**

Verschiedene LEGO-Steine, Grundplatten und Minifiguren Kamera (z.B. Smartphone oder Tablet) Schreibtischlampe Kreppband, Tonkarton

### **Termine:**

10.05. | 10.00 – 11.30 Uhr 11.05. | 10.00 – 11.30 Uhr 12.05. | 10.00 – 11.30 Uhr Dieser Kurs ist ein mehrtägiger Kurs.

### **Turtle Code**

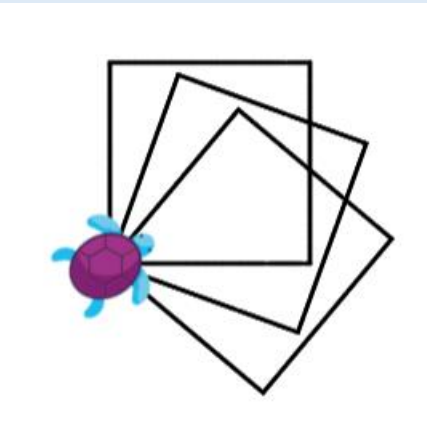

**Kursleiterin:** Katrin Gerling

# Wir werden einer Schildkröte das Zeichnen beibringen

Turtle Code ist eine Programmierumgebung, die das Prinzip des visuellen Programmierens verwendet.

Diese Programmierumgebung, TurtleCoder, beruht auf der Programmiersprache LOGO

Es wird das Prinzip des visuellen Programmierens verwendet, wobei du aber die Befehle in englischer

Sprache kennenlernst. Eine Vorschlagliste von Befehlen sorgt dabei für die Fehlervermeidung.

### **Was passiert hier?**

- Ihr lernt die Grundlagen des Programmierens kennen.
- Ihr könnt euch in der Anwendung mit digitalen Geräten und Programmen üben und lernt dabei den Umgang mit Teams oder Zoom.
- Ihr tauscht euch online mit anderen Teilnehmern in der Videokonferenz aus.

### **Was benötigt ihr dafür?**

- Stabile Internetverbindung
- Notebook oder PC mit Webcam und Mikrofon
- Programmierumgebung Turtle Coder (als Offline-App)

#### **Termine:**

17.05. | 13.00 – 14.30 Uhr 18.05. | 13.00 – 14.30 Uhr 19.05. | 13.00 – 14.30 Uhr 20.05. | 13.00 – 14.30 Uhr

Dieser Kurs ist ein mehrtägiger Kurs.

# **Traumberuf: Computerspieletester:in**

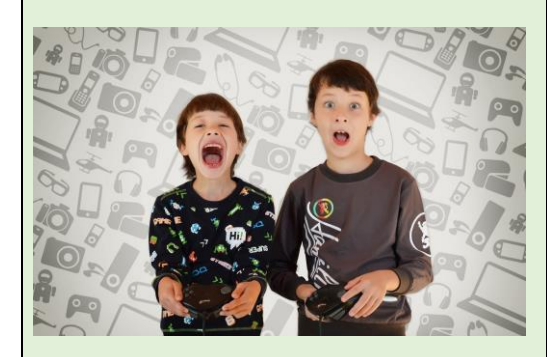

**Leiterin:**  Yvonne Becher, fjp>media Manche Spiele darf man schon als kleines Kind spielen, andere erst als Erwachsener. Aber warum ist das so? Und was ist eigentlich die USK? Das findest du in unserem Workshop heraus. Außerdem wirst du selbst zur Prüferin oder zum Prüfer und gibst Altersempfehlungen für ein paar Spiele ab. Du wirst sehen, das ist manchmal gar nicht so leicht!

# **Termine:**

18.05.| 10-12 Uhr (Start im Raum: 09:45 Uhr) 19.05. | 10-12 Uhr (Start im Raum: 09:45 Uhr) Dieser Kurs ist ein mehrtägiger Kurs.

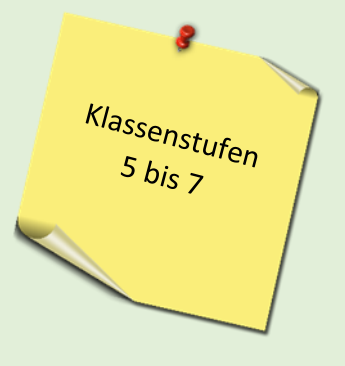

# **Traumberuf: Influencer:in**

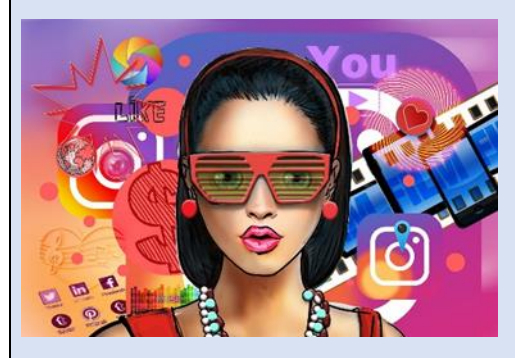

Wolltest du schon immer mal wissen, was so ein\*e Influencer\*in den ganzen Tag macht? Ob man damit reich werden kann? Oder ob es wirklich so schwer ist, selbst Influencer\*in zu werden? Dann ist dieser Onlineworkshop genau richtig für dich! Hier erfährst du, was es braucht, um mit Youtube, Instagram, TikTok oder Twitch berühmt zu werden. Am Ende kannst du dann selbst entscheiden, ob Influencer\*in dein Traumberuf ist.

### **Termine:**

**Leiterin:**  Juliane Werner, fjp>media 10.05. | 10:00 Uhr – 12:00 Uhr | Start im Raum: 09:45 Uhr 11.05. | 10:00 Uhr – 12:00 Uhr | Start im Raum: 09:45 Uhr Dieser Kurs ist ein mehrtägiger Kurs.

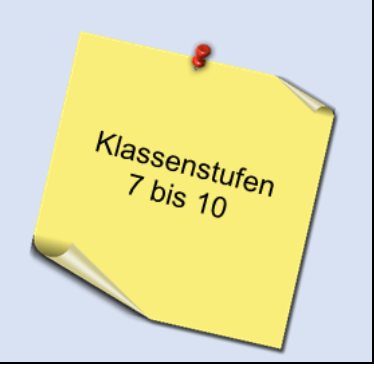

**Traumberuf Journalist:in: Artikel schreiben leicht gemacht**

**Leiterin:** Anna Schröder, fjp>media

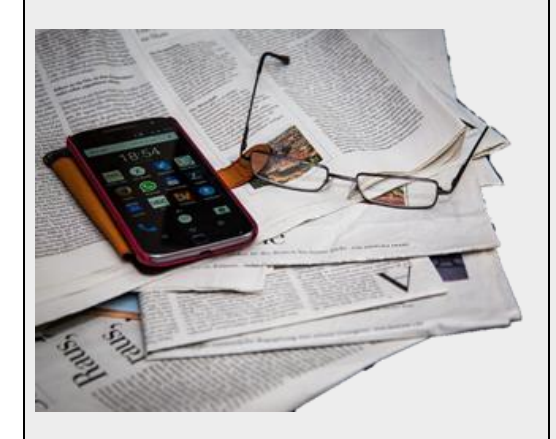

Du schreibst gerne und möchtest mehr über das Handwerkszeug der Journalisten wissen? Dann bist du hier genau richtig. In diesem Workshop lernst du das 1x1 des journalistischen Artikels und welche Formen Artikel haben können. Wir werden außerdem einige davon wie Nachricht, Bericht und Kommentar ausprobieren. So kannst du selbst deinen ersten eigenen Artikel schreiben! **[Hier](https://www.youtube.com/watch?v=Z3njbLEzkhs)** könnt ihr in die Schülerkampagne reinschnuppern.

### **Termine:**

17.05. | 09:30 bis 11:30 Uhr 18.05. | 09:30 bis 11:30 Uhr 19.05. | 09:30 bis 11:30 Uhr 20.05. | 09:30 bis 11:30 Uhr 21.05. | 09:30 bis 11:30 Uhr Dieser Kurs ist ein mehrtägiger Kurs.

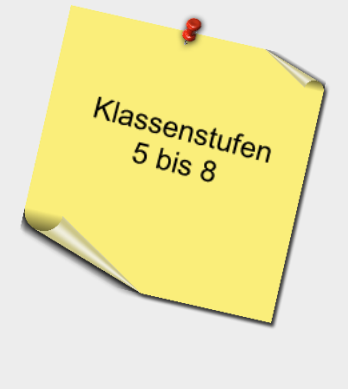

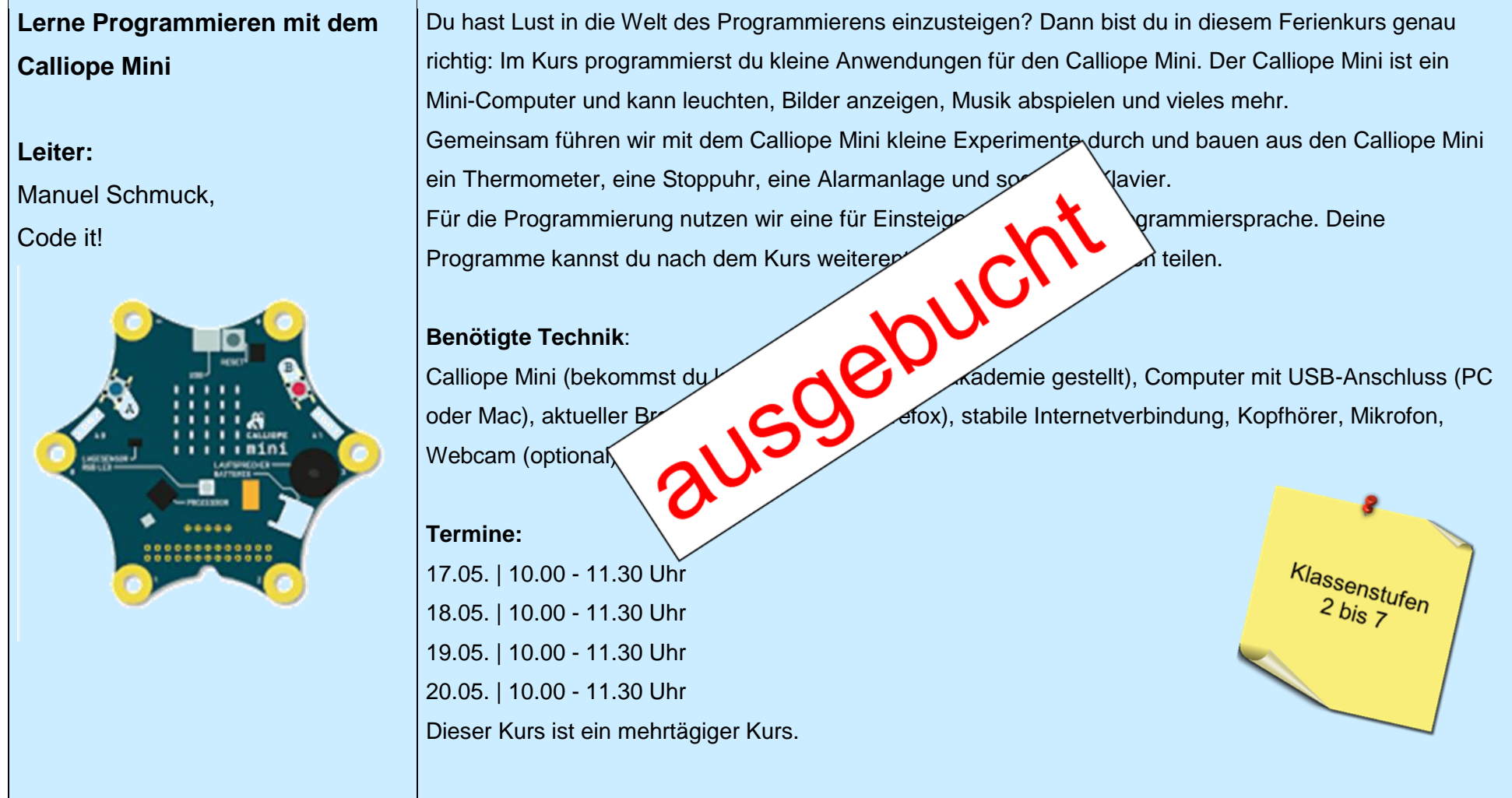

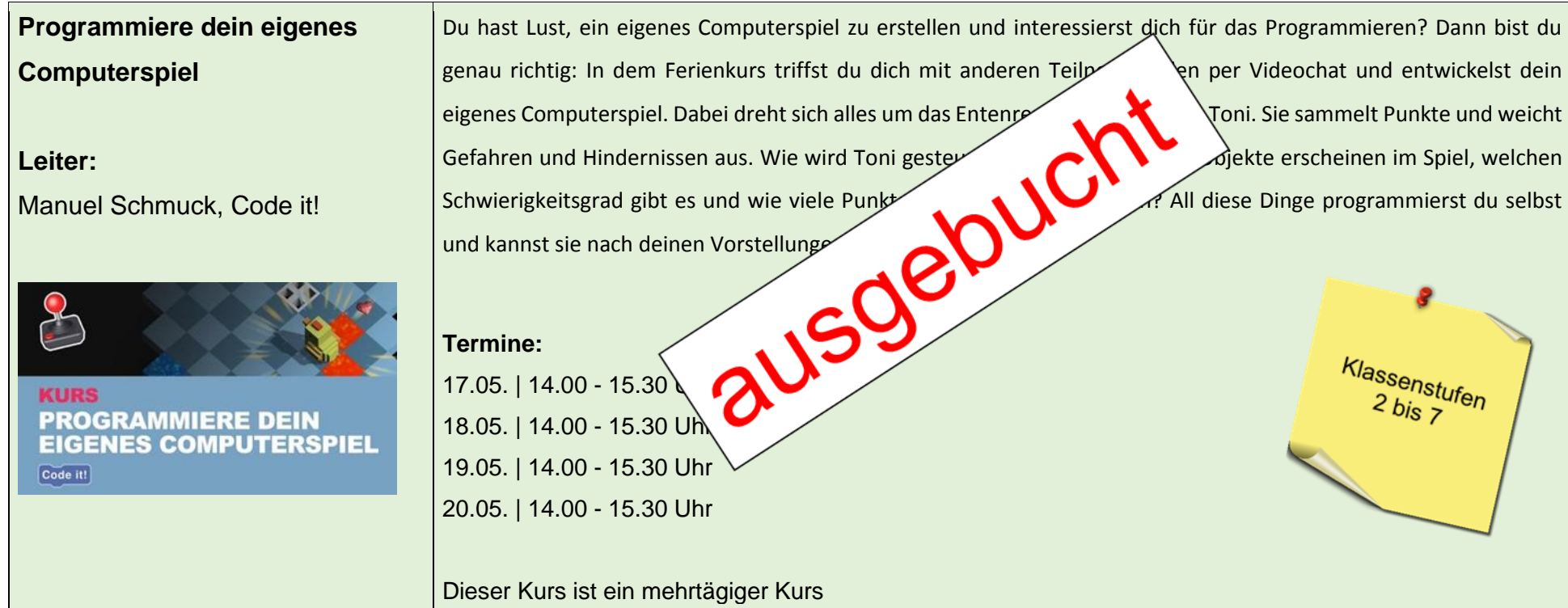

# **Programmiere deine eigene Smartphone-App (iOS und Android)**

### **Leiter:**

Manuel Schmuck, Code it!

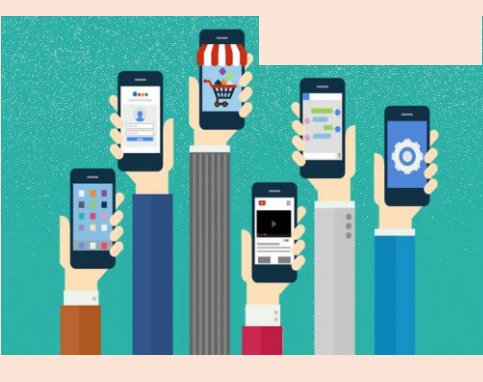

Du hast Lust eine eigene App zu entwickeln und interessierst dich dafür, wie Apps programmiert werden? Dann bist du genau richtig: Im Ferienkurs triffst du dich mit anderen Schüler\*innen und entwickelst deine eigene App für dein Smartphone. Dabei erhältst einen Einblick in die Arbeit von Programmierer\*innen und kannst hinter die Kulissen deiner Lieblings-App schauen und verstehen wie sie funktionieren. Im Ferienkurs programmierst du einmal die Spiele-App **Geister Schafen auf Geister dem durch Ferienkurs** programmierst du einmal die Spiele-App **Geisterianus Schafen dem durch eine Ein** Reaktionsspiel bei dem du Geister fangen musst. Und eine zweite App - eine Vokabel des Programmierens und Entwicklung kennen.<br>Entwicklung kennen. Fremdsprachen üben kannst. Dabei lernst der Wichtigen Grundlagen Grundlagen der App-Entwicklung kennen.

Nach dem Kurs kannst du der Spiel weiter angang der Spiel weiter angang vokabeltrainer kannst du weiterbearbeiten, eine Vokabeln hinzufügen und zum Lernen nutzen. Um beim Ferienkurs teil **Verster Weindelanders Wissen oder Vorkenntnisse. Alles was du** benötigst, ist Lust auf Technik und Computer und darauf, etwas Neues auszuprobieren.

# **Termine:**

10.05. | 10.00 – 12.00 Uhr 11.05. | 10.00 – 12.00 Uhr 12.05. | 10.00 – 12.00 Uhr Dieser Kurs ist ein mehrtägiger Kurs.

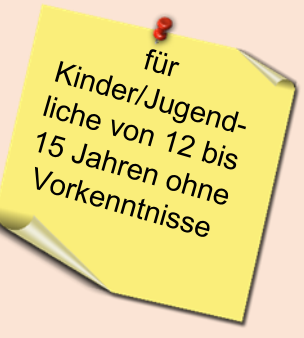

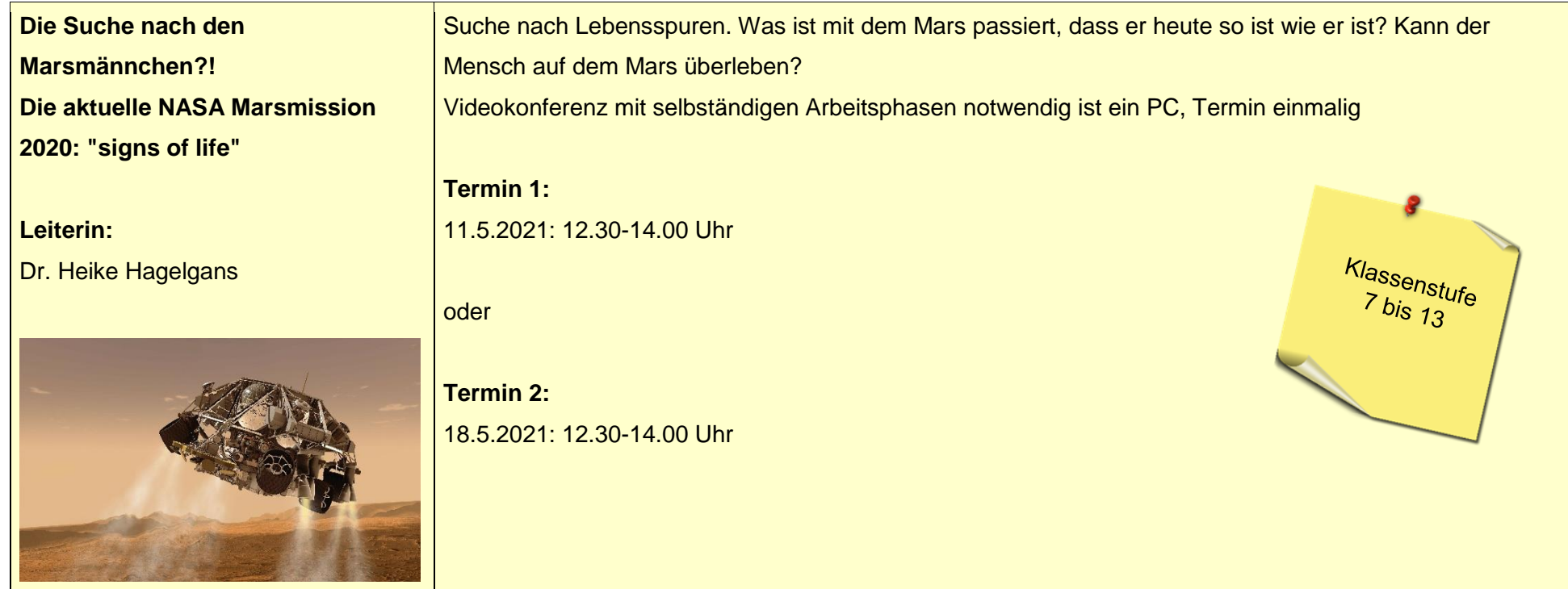

**Coole Plakate für den Unterricht** 

**gestalten**

**Leiterin:**

Natalie Peter,

<https://www.aufganzerlinie.de/>

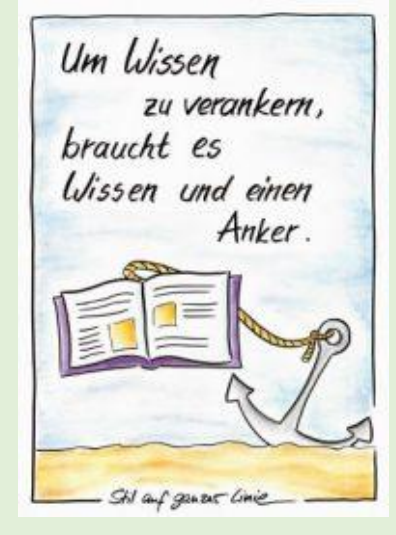

In diesem Kurs lernst Du, wie Du Deine Plakate für den Unterricht mit plakativer Schrift, einfachen Symbolen und witzigen Figuren interessant gestaltest. Du erfährst, welches Material es dafür gibt und wie Du es anwendest. Weil lesbare Schrift wichtig für eine gute Präsentation ist, verrate ich Dir, worauf Du achten musst, damit der Text gut entzifferbar ist.

Mit einer einfachen Zeichentechnik lernst Du außerdem, wie Du schnell und einfach Symbole zeichnen kannst, um spannende Plakate für Deine Referate und andere Präsentationen zu entwerfen.

# **Material:**

Internetzugang und die Möglichkeit, wenigstens per Chat zu kommunizieren

# **Termine:**

17.05. | 10.00 - 11.30 Uhr 18.05. | 10.00 - 11.30 Uhr 19.05. | 10.00 - 11.30 Uhr 20.05. | 10.00 - 11.30 Uhr 21.05. | 10.00 - 11.30 Uhr Dieser Kurs ist ein mehrtägiger Kurs.

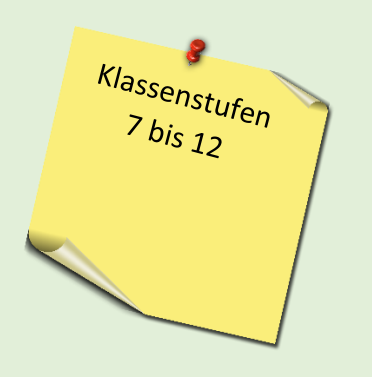